# Dell EMC OpenManage Operations Connector for Micro Focus Operations Bridge Manager Version 2.0

Release Notes

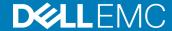

| Notes, cautions, and warnings                                                                                                    |  |  |
|----------------------------------------------------------------------------------------------------|--|--|
| i NOTE: A NOTE indicates important information that helps you make better use of your product.                                                                                                    |  |  |
| CAUTION: A CAUTION indicates either potential damage to hardware or loss of data and tells you how to avoid the problem.                                                                                          |  |  |
| MARNING: A WARNING indicates a potential for property damage, personal injury, or death.                                                                                                    |  |  |
|                                                                                                    |  |  |
|                                                                                                    |  |  |
|                                                                                                    |  |  |
|                                                                                                    |  |  |
|                                                                                                    |  |  |
|                                                                                                    |  |  |
|                                                                                                    |  |  |
|                                                                                                    |  |  |
|                                                                                                    |  |  |
|                                                                                                    |  |  |
|                                                                                                    |  |  |
|                                                                                                    |  |  |
|                                                                                                    |  |  |
|                                                                                                    |  |  |
|                                                                                                    |  |  |
|                                                                                                    |  |  |
|                                                                                                    |  |  |
|                                                                                                    |  |  |
|                                                                                                    |  |  |
|                                                                                                    |  |  |
|                                                                                                    |  |  |
|                                                                                                    |  |  |
|                                                                                                    |  |  |
|                                                                                                    |  |  |
| © 2017 - 2019 Dell Inc. or its subsidiaries. All rights reserved. Dell, EMC, and other trademarks are trademarks of Dell Inc. or its subsidiaries. Other trademarks may be trademarks of their respective owners. |  |  |
|                                                                                                    |  |  |
|                                                                                                    |  |  |
|                                                                                                    |  |  |

2019 - 07

# Contents

| 1 Dell EMC OpenManage Operations Connector for Micro Focus OBM | Version 2.04 |
|----------------------------------------------------------------|--------------|
| 2 Release summary                                              | 5            |
| Version                                                        | 5            |
| Release Date                                                   | 5            |
| Previous Version                                               | 5            |
| Priority and recommendations                                   | 5            |
| Platforms affected                                             | 5            |
| 3 Compatibility                                                | 6            |
| 4 New and enhanced features                                    | 7            |
| 5 Installation                                                 | 8            |
| Pre-requisites                                                 | 8            |
| Procedure and configuration notes                              | 8            |
| 6 Contacting Dell                                              | 9            |
| Contacting Dell                                                | 9            |

# Dell EMC OpenManage Operations Connector for Micro Focus OBM Version 2.0

This document describes the features, known issues, and resolutions in the Dell EMC OpenManage Operations Connector for Micro Focus Operations Bridge Manager Version 2.0.

## Release summary

The Dell EMC OpenManage Operations Connector for Micro Focus Operations Bridge Manager (OBM) enables the integration of OpenManage Essentials or OpenManage Enterprise (OME) with Micro Focus OBM. The Operations Connector for OME helps system and IT administrators to get a comprehensive view of the Dell EMC devices in a data center by collecting the systems management data about the Events and Topology from OME, and transferring it to Micro Focus OBM. It also enables you to launch OME directly from the Micro Focus OBM environment to troubleshoot, configure, and manage activities for the Dell EMC devices.

#### Version

2.0

#### **Release Date**

July 2019

#### **Previous Version**

1.0

#### Priority and recommendations

OPTIONAL: It is recommended to review the software updates. The update contains changes that impact certain configurations, or provides new features that may or may not apply to your environment.

#### Platforms affected

Dell EMC OpenManage Operations Connector for Micro Focus OBM v2.0 supports all the Dell EMC devices that are supported by OpenManage Enterprise and OpenManage Essentials. For the list of supported platforms, see the *Dell EMC OpenManage Enterprise* (Version 3.1 and 3.2) and OpenManage Essentials Version 2.5 Support Matrix available at Dell.com/openmanagemanuals.

# Compatibility

- Operations Bridge Manager 2018.11
- Operations Connector 2018.05
- OpenManage Enterprise Version 3.1 and above
- OpenManage Essentials Version 2.5

For the list of supported software, operating systems, and other requirements, see the section Pre-requisites for installing the Dell EMC OpenManage Operations Connector for Micro Focus OBM v2.0 in the Dell EMC OpenManage Operations Connector for Micro Focus OBM v 2.0 Installation Guide at dell.com/openmanagemanuals.

#### New and enhanced features

- Synchronization of topology information of all the Dell EMC devices from OpenManage Enterprise to Micro Focus Operations Bridge Manager.
- Creating the relationship between the Topology devices and their group which is exactly similar to Dell EMC OpenManage Enterprise
  device hierarchy.
- · Synchronization of Event information from OpenManage Enterprise to Micro Focus Operations Bridge Manager.
- $\cdot$  Custom view support for viewing Dell EMC devices in Micro Focus Operations Bridge Manager console.
- Web URL console launch for OpenManage Enterprise from node and alert to perform further troubleshooting, configuration, and management activities.
- Notifying the user about the number of nodes that are collected by Dell EMC OpenManage Operations Connector for Micro Focus OBM.

#### Installation

# **Pre-requisites**

For the installation prerequisites, see the section **Pre-requisites** from the Dell EMC OpenManage Operations Connector for Micro Focus Operations Bridge Manager v2.0 Installation Guide at dell.com/openmanagemanuals

# Procedure and configuration notes

For installation and configuration related information, see the *Dell EMC OpenManage Operations Connector for Micro Focus OBM Version 2.0 Installation Guide* at Dell.com/openmanagemanuals.

# **Contacting Dell**

## **Contacting Dell**

#### Prerequisite

(i) NOTE: If you do not have an active Internet connection, you can find contact information on your purchase invoice, packing slip, bill, or Dell product catalog.

#### About this task

Dell provides several online and telephone-based support and service options. Availability varies by country and product, and some services may not be available in your area. To contact Dell for sales, technical support, or customer service issues:

#### Steps

- 1 Go to dell.com/support
- 2 Select your support category.
- 3 Verify your country or region in the **Choose a Country/Region** drop-down list at the bottom of the page.
- 4 Select the appropriate service or support link based on your need.